# **Extrauppgifter för CPU12**

## **X.1a)**

Skriv en instruktionssekvens som nollställer bit 3-0 i alla minnesord i adressintervallet [2035H, 2049H. Använd X-registret för adressering.

## **X.1b)**

Skriv en subrutin som maskerar (nollställer) bit 7 i varje byte inom adressområdet 3040H-3060H. Alla använda register sparas på stack.

## **X.2**

Skriv en instruktionssekvens som adderar det fjärde och sjunde elementet i en tabell med åttabitars ord och placerar summan i tabellen som det femte elementet. Det gamla element fem skall skrivas över. Använd X-registret för adressering.

### **X.3**

Skriv en instruktionssekvens som implementerar ett flerval enligt flödesplanen nedan.

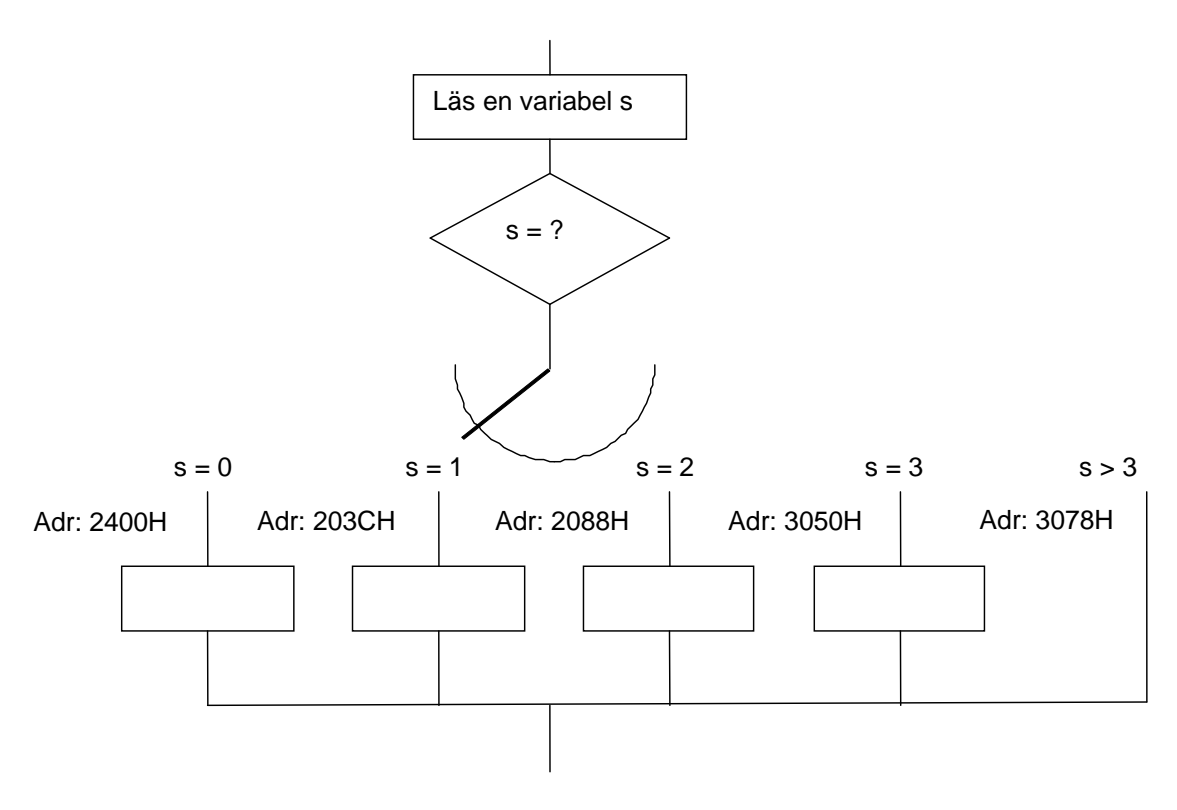

## **X.4**

För vilka värden på Y utförs hoppet nedan? Betrakta Y som ett tal [0,255].

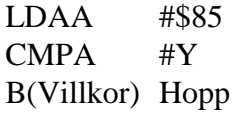

om det villkorliga hoppet är

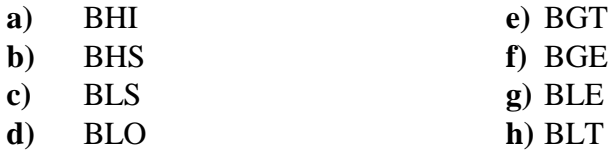

## **X.5**

Skriv en subrutin som har ett binärt tal i A-registret som indata.

Om talet tillhör talområdet [0000,1111]<sub>2</sub> skall subrutinen returnera ASCII-tecknet för motsvarande hexadecimala siffra som utdata i A-registret.

Om talet är större än  $(1111)_2$  skall subrutinen returnera talet FFH i A-registret.

De värden som finns i B-, CC-, X- och S-registren vid anrop av subrutinen måste vara oförändrade vid återhopp från subrutinen.

## **X.6**

Skriv en subrutin som nollställer en specificerad bit i dataordet på en adress i minnet.

Vid anrop av subrutinen finns dataordets minnesadress i X-registret och bitnummret på den bit som skall nollställas i B-registret. Om bitnumret är större än 7 skall dataordet ej påverkas.

De värden som finns i A-, B-, CC-, X- och S-registren vid anrop av subrutinen måste vara oförändrade vid återhopp från subrutinen.

Exempel på anrop:

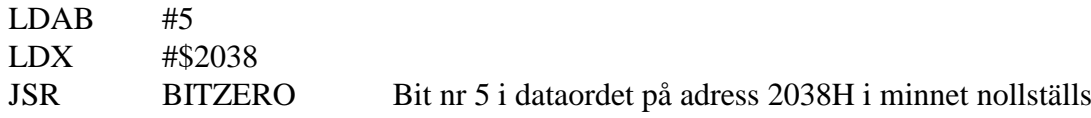

## **X.7**

I minnet finns 25 st 8-bitars tal lagrade på adressen DVECTOR och framåt (ökande adress). De lagrade värdena är tal med inbyggt tecken (2-komplementrepresentation) och tillhör därför intervallet [-128, 127].

Skriv en subrutin i assemblerpråk som tar reda på hur många av talen som tillhör intervallet [-15, 20]. Antalet värden i detta intervall skall finnas i B-registret vid återhopp.

Endast register B och register CC får vara förändrade vid återhopp från subrutinen.

## **X.8**

Skriv en subrutin HEXASC i assemblerpråk som översätter det binära talet  $(b_3b_2b_1b_0)_2$  i register A till motsvarande 7-bitars ASCII-tecken. Innehållet i b<sub>7</sub>b<sub>6</sub>b<sub>5</sub>b<sub>4</sub> i register A är okänt. Vid återhopp skall ASCII-tecknet finnas i register A med  $b<sub>7</sub>$  nollställd. Endast register A och register CC får vara förändrade vid återhopp från subrutinen.

## **X.9**

Skriv en subrutin ASCHEX i assemblerpråk som översätter ett 7-bitars ASCII-tecken för en hexadecimal siffra (0-9 eller A-F) till motsvarande binära tal  $(00000000)_2$ - $(00001111)_2$ . Vid anrop av subrutinen innehåller register A ASCII-tecknet i bitarna  $b_6-b_0$  medan  $b_7$  är en checkbit med okänt innehåll. Vid återhopp skall det binära talet finnas i register A. Om innehållet i register A vid anropet ej är ASCII-tecknet för en hexadecimal siffra så skall talet  $(11111111)_2$ finnas i register A vid återhopp. Endast register A och register CC får vara förändrade vid återhopp från subrutinen.

# **Xtra-1** (Ver 2011-03-10)

### **X.10**

I ett datorsystem med processorn CPU12 behövs en subrutin, STRCONV, som omvandlar en sträng med ASCII-tecknen för hexadecimala siffror i minnet till en annan sträng med motsvarande 8-bitars dataord. ASCII-strängen består av ett jämnt antal ASCII-tecken med dataordet 0 tillagt sist. Principen för omvandlingen framgår av följande exempel:

ASCII-strängen 42H, 35H, 37H, 38H, 36H, 32H, 41H, 33H, 0

ger binära strängen 10110101, 01111000, 01100010, 10100011.

Skriv subrutinen STRCONV. Vid anrop av subrutinen skall adressen till ASCII-strängen finnas i X-registret och adressen till den binära strängen i Y-registret. Då en korrekt omvandling har genomförts skall carryflaggan nollställas före återhopp. Om ett otillåtet ASCII-tecken upptäcks skall omvandlingen avbrytas och carryflaggan ettställas före återhopp. Endast flaggregistret får vara förändrat vid återhopp. ASCII-tecknen är lagrade i bit6-bit0 på varje adress i textsträngen. Bit7 i textsträngens dataord har värdet 0. Textsträngen avslutas med datavärdet 0.

#### **X.11**

I ett datorsystem med processorn CPU12 behövs en subrutin, BLKASC, som omvandlar ett block med 8-bitars dataord i minnet till en nollterminerad (= som avslutas med en byte med värdet 0) sträng med ASCII-tecknen för hexadecimala siffror. Omvandlingsprincipen framgår av följande exempel:

Minnesblocket 10110101, 01111000, 01100010, 10100011.

ger ASCII-strängen 42H, 35H, 37H, 38H, 36H, 32H, 41H, 33H, 0

Skriv subrutinen BLKASC. Vid anrop av subrutinen skall startadressen till minnesblocket resp. ASCII-strängen finnas i X-registret resp. Y-registret och antalet minnesord i A-registret. Endast flaggregistret får vara förändrat vid återhopp.

# **X.12 Visa hur stacken används när programmet nedan körs!**

# **Minnesadr**

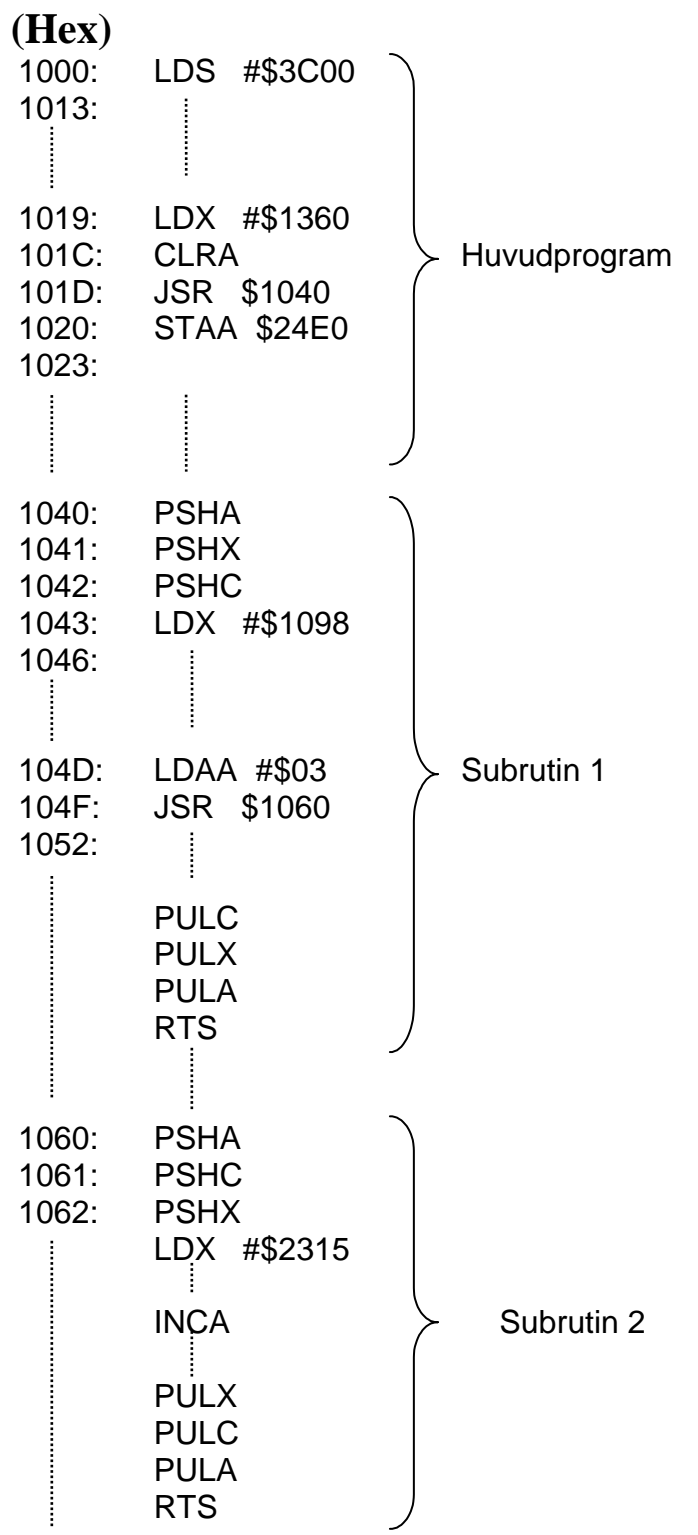

# **Lösningar extrauppgifter X.1 - X.9**

**X.1a)**

# **Lösning 1:**

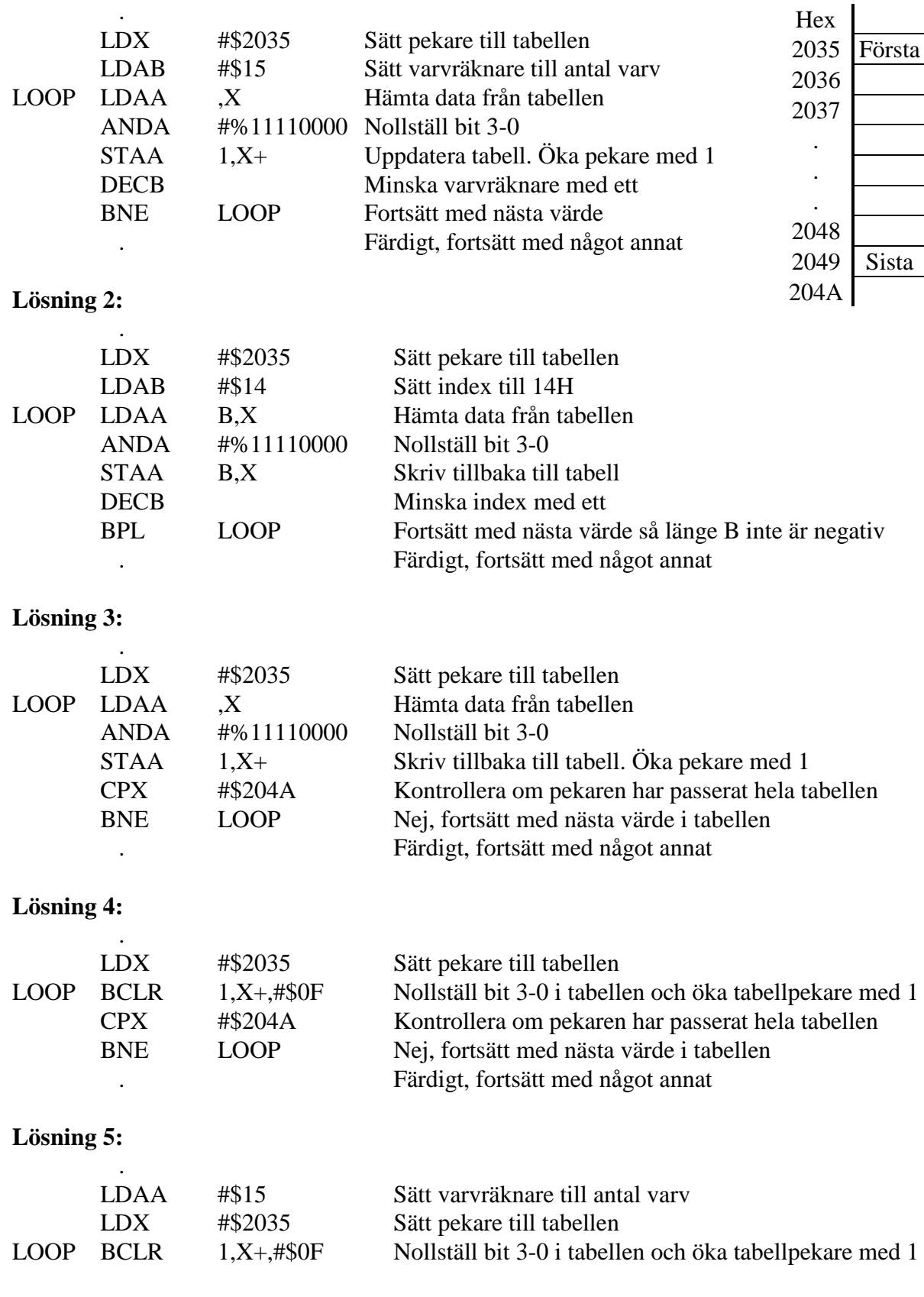

Adr

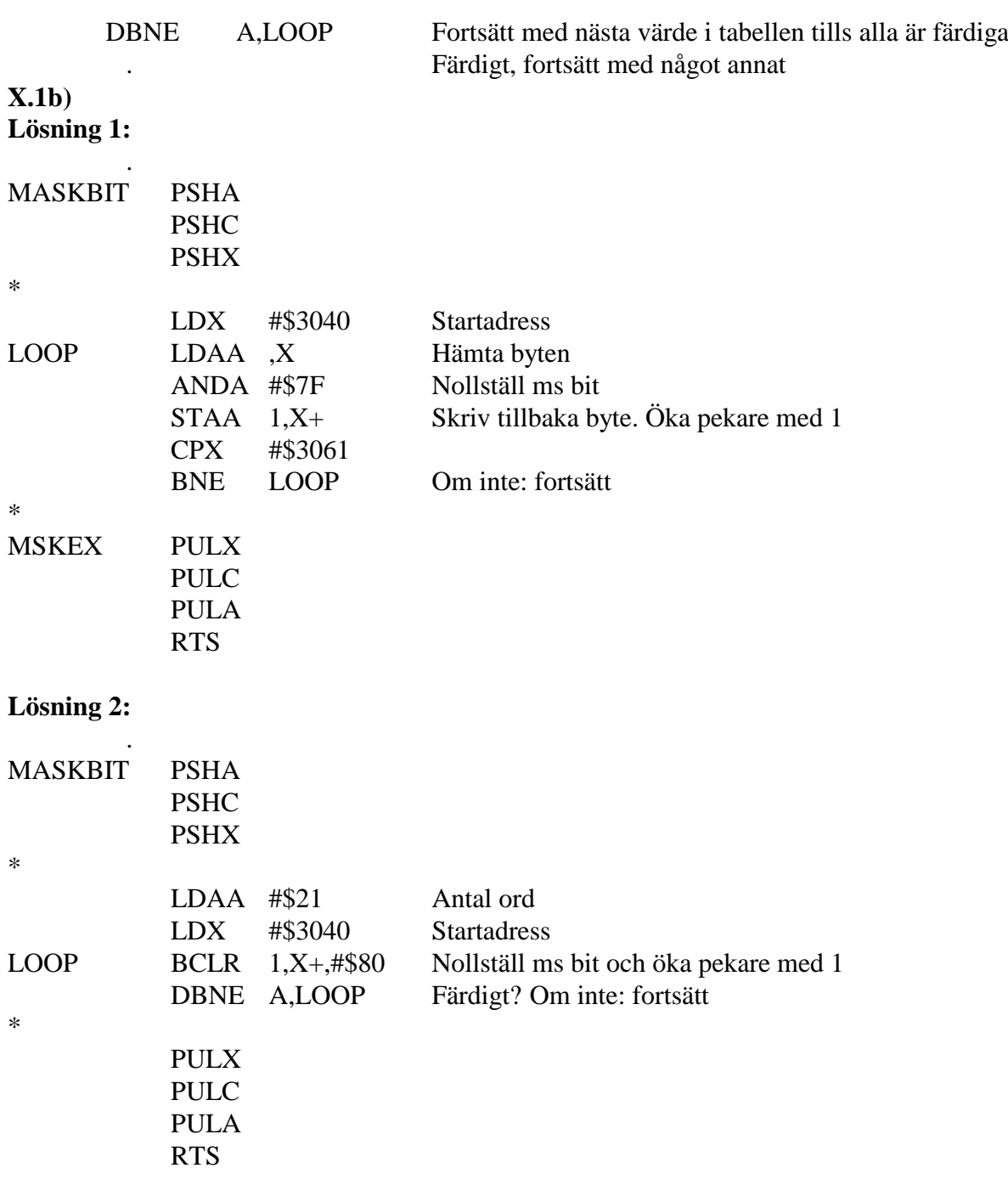

.

.

.

### **X.2 Lösning**

Numrera elementen från noll och uppåt, dvs första elementet har nummer 0, andra har nummer 1 osv. Vi skall då addera element nr 3 och nr 6. Summan skall placeras som element nr 4.

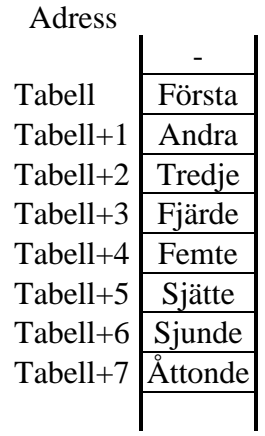

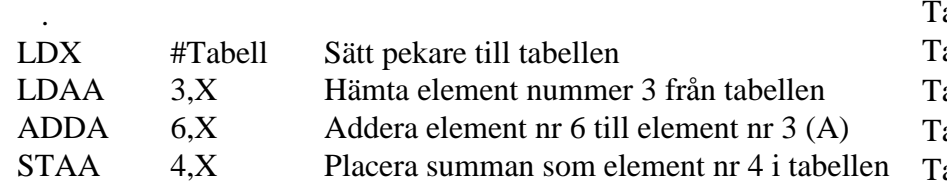

### **X.3 Lösning 1:**

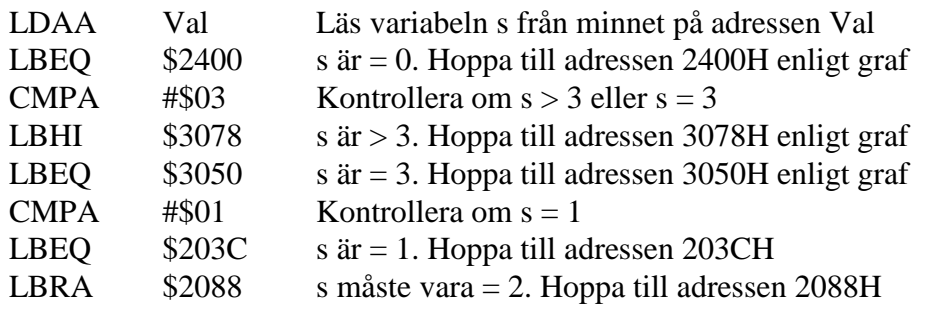

# **Lösning 2:**

.

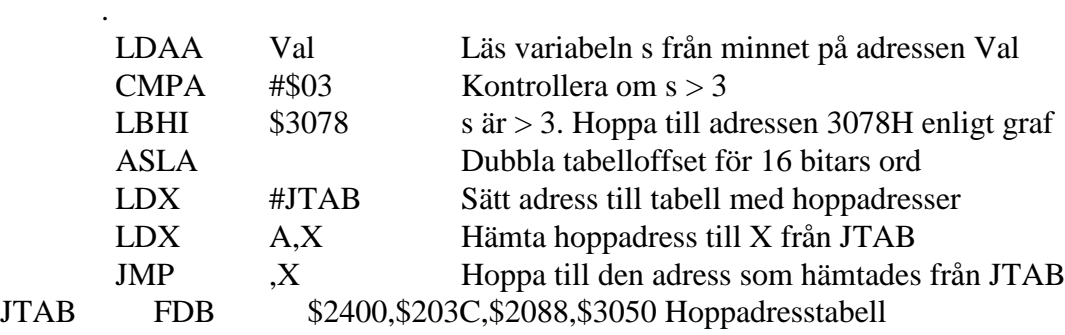

# **Lösning 3:**

.

.

 . .

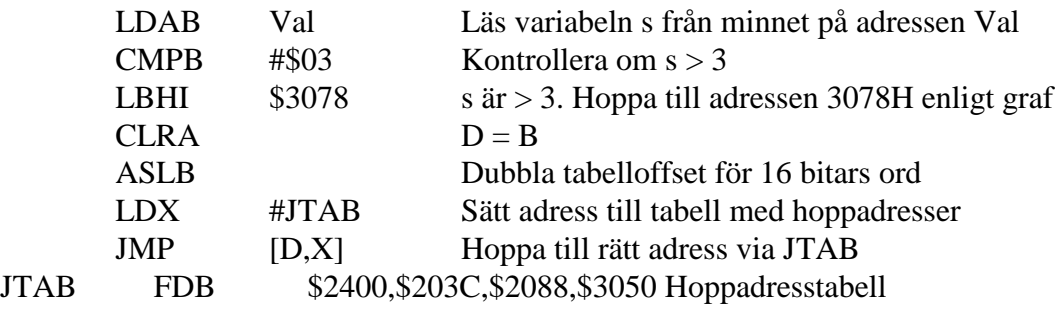

## **X.4 Lösning**

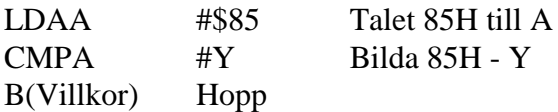

Storleksjämförelse görs alltså mellan 85H = 133 och Y.

Alla hoppvillkoren i a - d avser tal utan inbyggt tecken. För 8-bitars tal utan inbyggt tecken gäller:  $0 \le Y \le 255$ 

Om det villkorliga hoppet är:

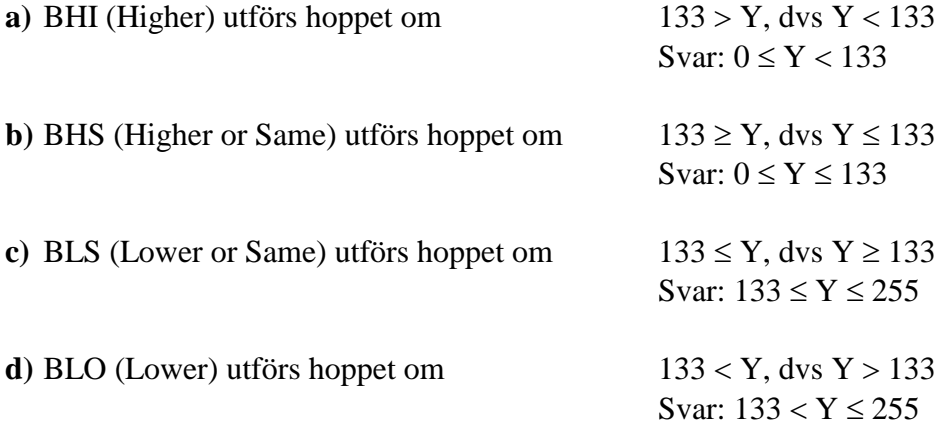

Alla hoppvillkoren i e - h avser tal med inbyggt tecken (2-komplementrepresentation). För 8-bitars tal med inbyggt tecken (2-komplementrepresentation) gäller:  $-128 \le Y \le +127$ Talet 85H tolkas som det negativa talet  $-(100H - 85H) = -7BH = -123$ 

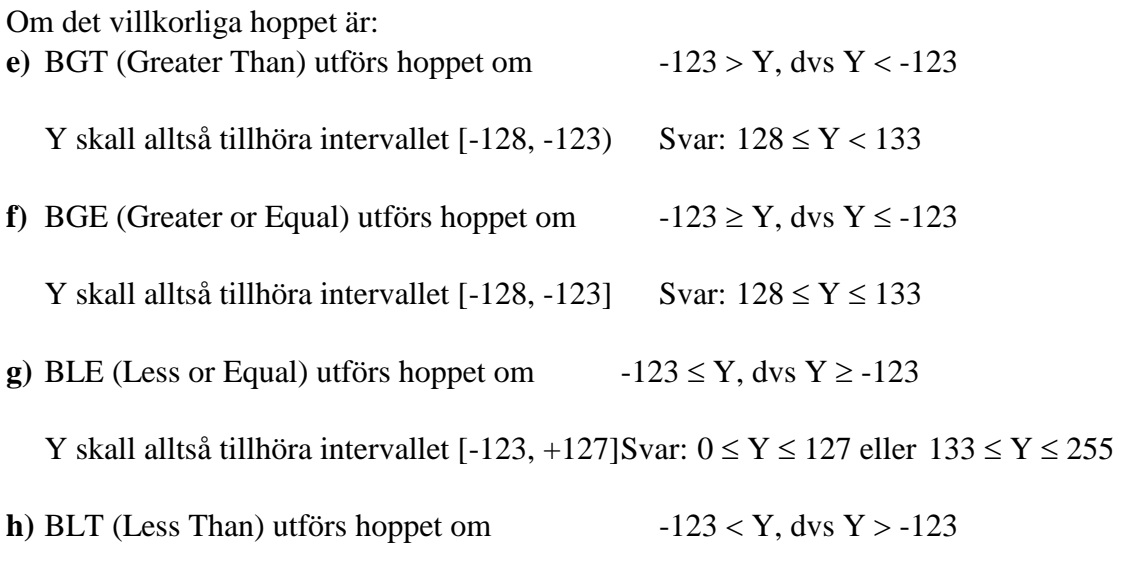

Y skall alltså tillhöra intervallet (-123, +127]Svar:  $0 \le Y \le 127$  eller  $133 < Y \le 255$ 

# **Lösning: X.5**

# **Alt 1:**

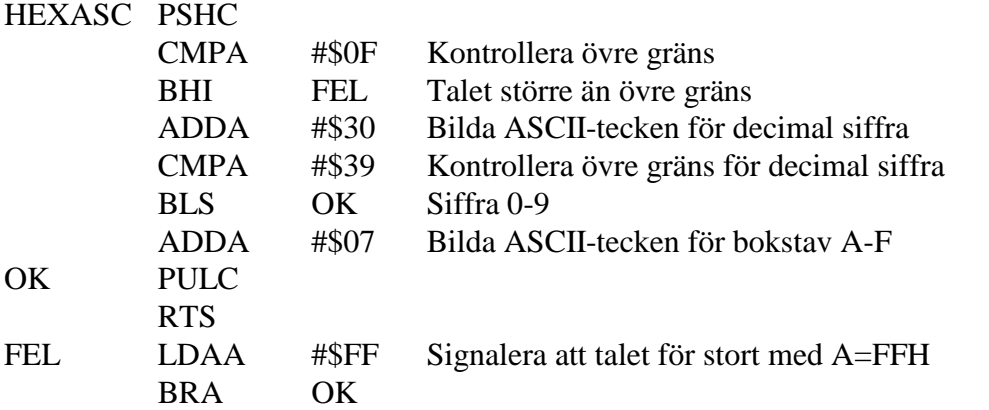

# **Alt 2:**

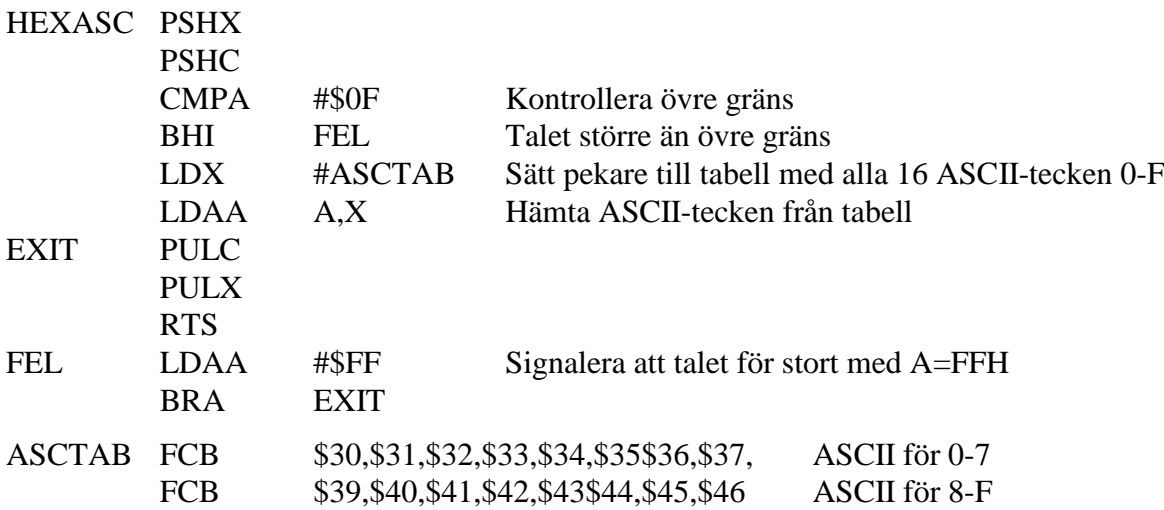

# **Lösning: X.6**

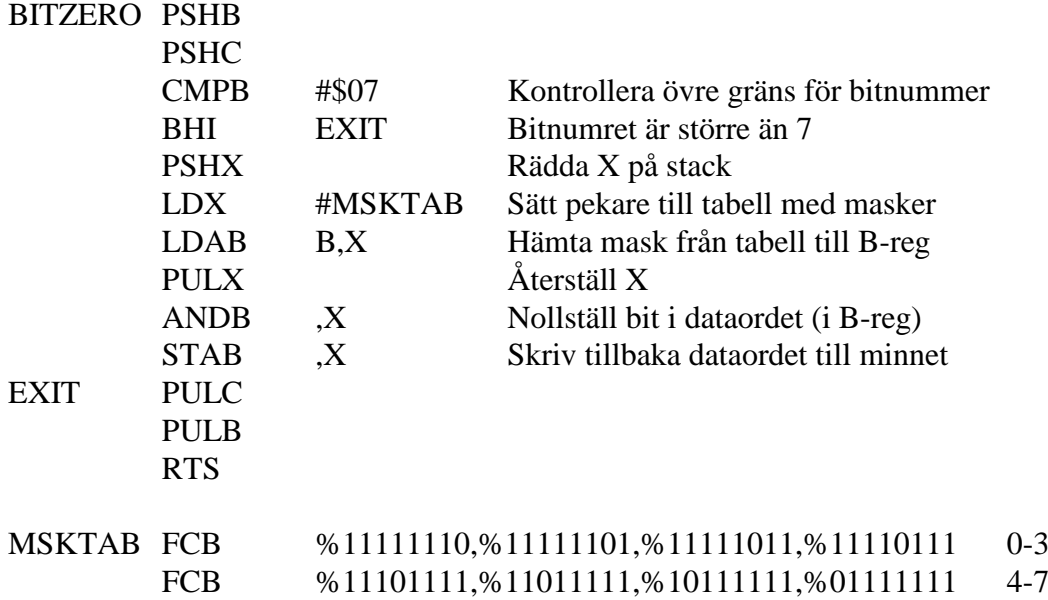

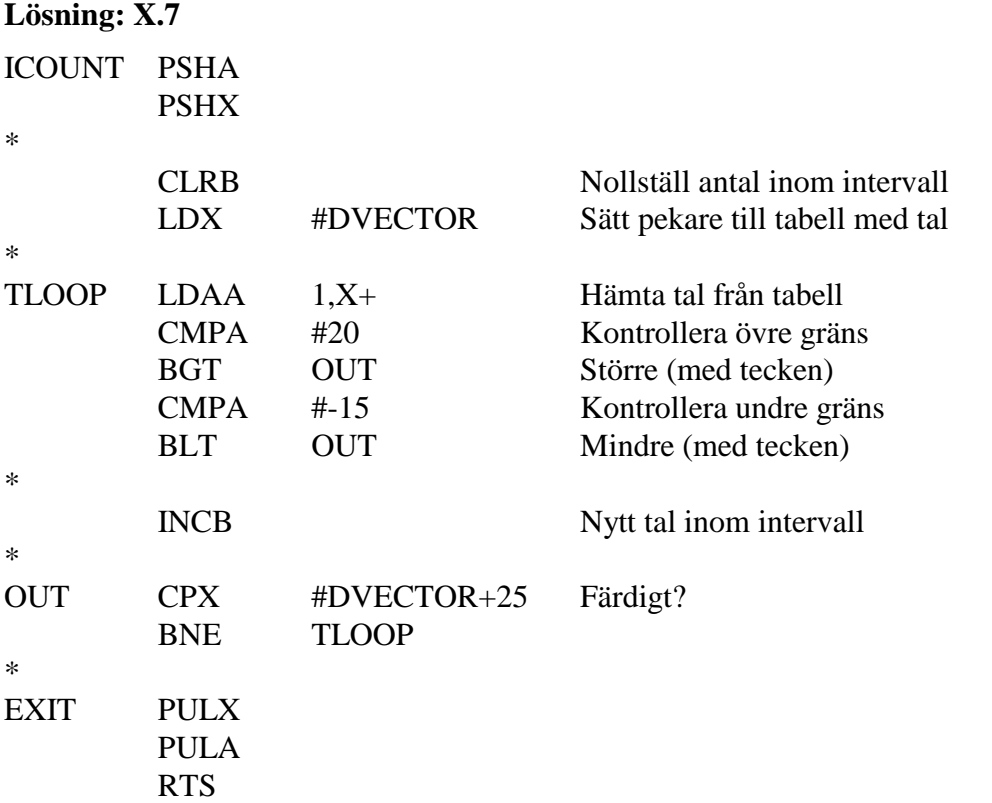

# **Lösning: X.8**

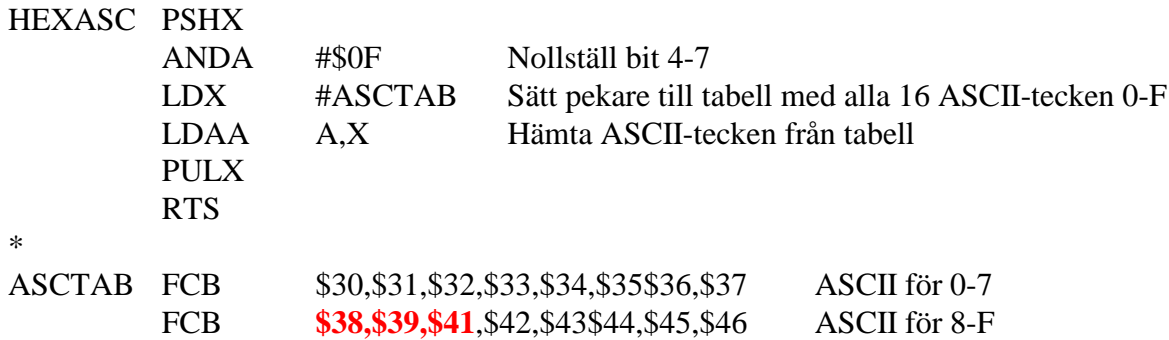

## **Lösning: X.9**

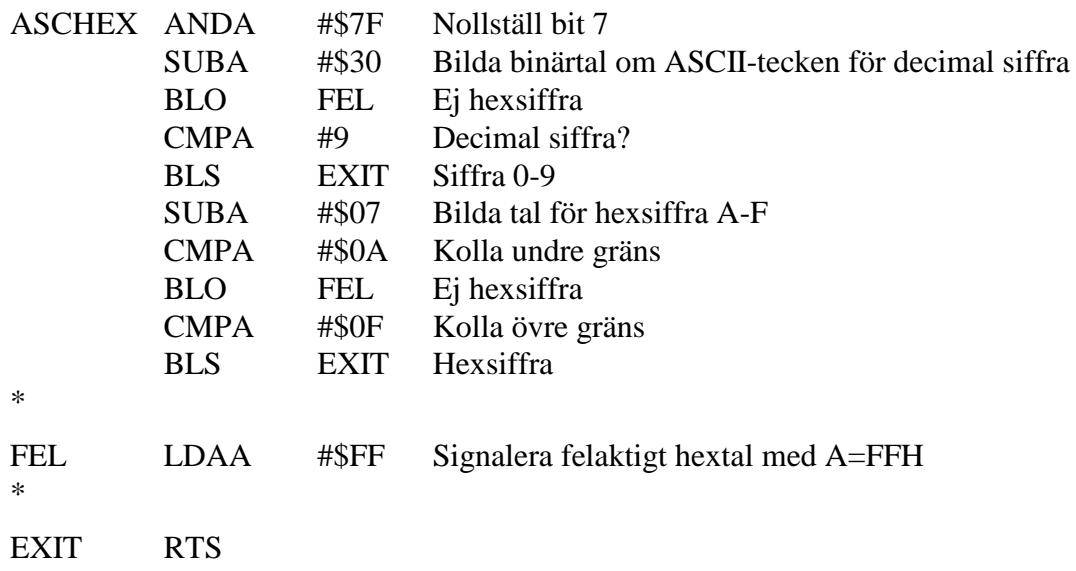